# Video Call: Troubleshooting

**Many call issues can be resolved by clicking and Refresh** 

### **Support contact**

TeleHealth Service Indigo North Health Inc 168 High Street, Rutherglen VIC 3685 Ph 02 6033 6200

### **Device meet minimum specs?**

**Windows PC** with i5 processor and 3GB of RAM (Windows 7 or later)

**Apple Mac** with i5 processor and 3GB of RAM (OS X 10.5 or later)

**Android-based smartphone or tablet**  (Android 4.3 or later)

**iPhone or iPad** with the Video Call app installed (iOS 10 or later)

More: **[vcc.healthdirect.org.au/requirements](https://vcc.healthdirect.org.au/requirements)**

### **Latest Google Chrome?**

Check version at **[www.whatbrowser.org](https://www.whatbrowser.org/)** Update browser from **chrome://help** Download new at **[www.google.com/chrome](https://www.google.com/chrome)**

**[vcc.healthdirect.org.au/makingcalls](https://vcc.healthdirect.org.au/makingcalls) Guides & further troubleshooting**

### **Can't hear others?**

#### **Speakers/headset:**

Volume at audible level? *(If external)* Plugged in securely? *(If powered)* Switched on? Being used by the computer? *Check computer's audio settings.*

Hearing an echo? *Check computer's audio settings.* More **[vcc.healthdirect.org.au/speaker](https://vcc.healthdirect.org.au/speaker)**

# **Can't see?**

#### **Web camera:**

*(If external)* Plugged in securely?

Chrome using the correct camera? *Click camera icon in Call Screen's address bar; check access and selected camera.*

Other software using the camera? (Example: Skype also running) *May require computer reboot.*

Firewall settings allow video stream? *Ask whomever looks after your firewall for help.*

More: **[vcc.healthdirect.org.au/camera](https://vcc.healthdirect.org.au/camera)**

# **Others can't hear you?**

#### **Microphone:**

*(If external)* Plugged in securely? Being used by the computer? *Check computer's audio settings.*

Chrome using the correct microphone? *Click camera icon in Call Screen's address bar; check access and selected microphone.*

#### Muted? *Either Call Screen, or device's audio.*

Other software using the microphone? (Example: Skype also running) *May require computer reboot.*

More: **[vcc.healthdirect.org.au/mic](https://vcc.healthdirect.org.au/mic)**

# **Poor video/audio quality?**

Connection to Internet okay? *Check speed and latency at [www.speedtest.net](https://www.speedtest.net)*

Others on the network using lots of bandwidth? (Example: other video calls in progress)

Modem/router working properly? *(Wireless network) Get closer to access point.*

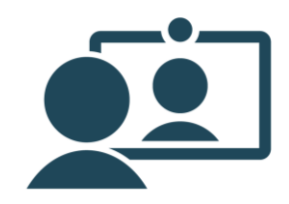